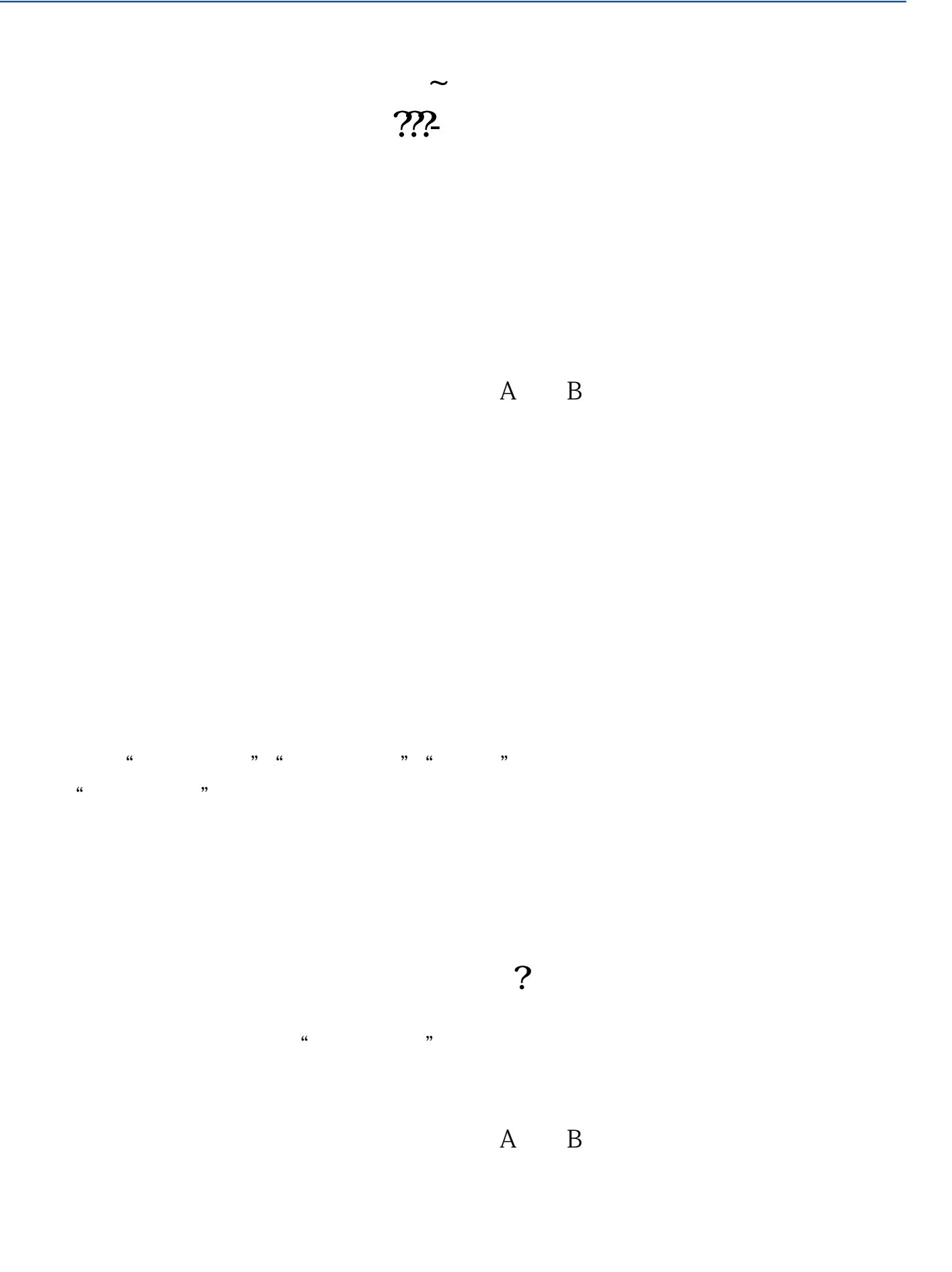

借鉴内容来源:财经百科——持股

**四、如何能实时查到某股票的股东数和大股东的持股情况???** 即时数量这个查不到,也不会提供,只有上市公司或者证监会才有权到中登公司去查 , and the contract of  $\alpha$  $F10$   $\ldots$  $\mathcal{M}$  and  $\mathcal{M}$  are the set of  $\mathcal{M}$  $\ddot{r}$  and  $\ddot{r}$  and  $\ddot{r}$  and  $\ddot{r}$  and  $\ddot{r}$  and  $\ddot{r}$  and  $\ddot{r}$  and  $\ddot{r}$  and  $\ddot{r}$  and  $\ddot{r}$  and  $\ddot{r}$  and  $\ddot{r}$  and  $\ddot{r}$  and  $\ddot{r}$  and  $\ddot{r}$  and  $\ddot{r}$  and  $\ddot{r}$  and  $\kappa$  and  $\kappa$  and  $\kappa$  $f10$  $30\%$  $50%$ 判断持股分布主要有以下几个途径:1、通过上市公司的报表,如果上市公司股本  $10$  $10$  2、通过公开信息制度,股市每天都公布当日涨跌幅超过7%的个股的成交信息,  $3$  K  $4 \overline{\phantom{a}}$  $\gamma_{\rm 0}$  and  $\gamma_{\rm 0}$  and  $\gamma_{\rm 0}$  and  $\gamma_{\rm 0}$  and  $\gamma_{\rm 0}$  and  $\gamma_{\rm 0}$  and  $\gamma_{\rm 0}$  and  $\gamma_{\rm 0}$  and  $\gamma_{\rm 0}$  and  $\gamma_{\rm 0}$  and  $\gamma_{\rm 0}$  and  $\gamma_{\rm 0}$  and  $\gamma_{\rm 0}$  and  $\gamma_{\rm 0}$  and  $\gamma_{\rm 0}$   $5<sub>0</sub>$ 

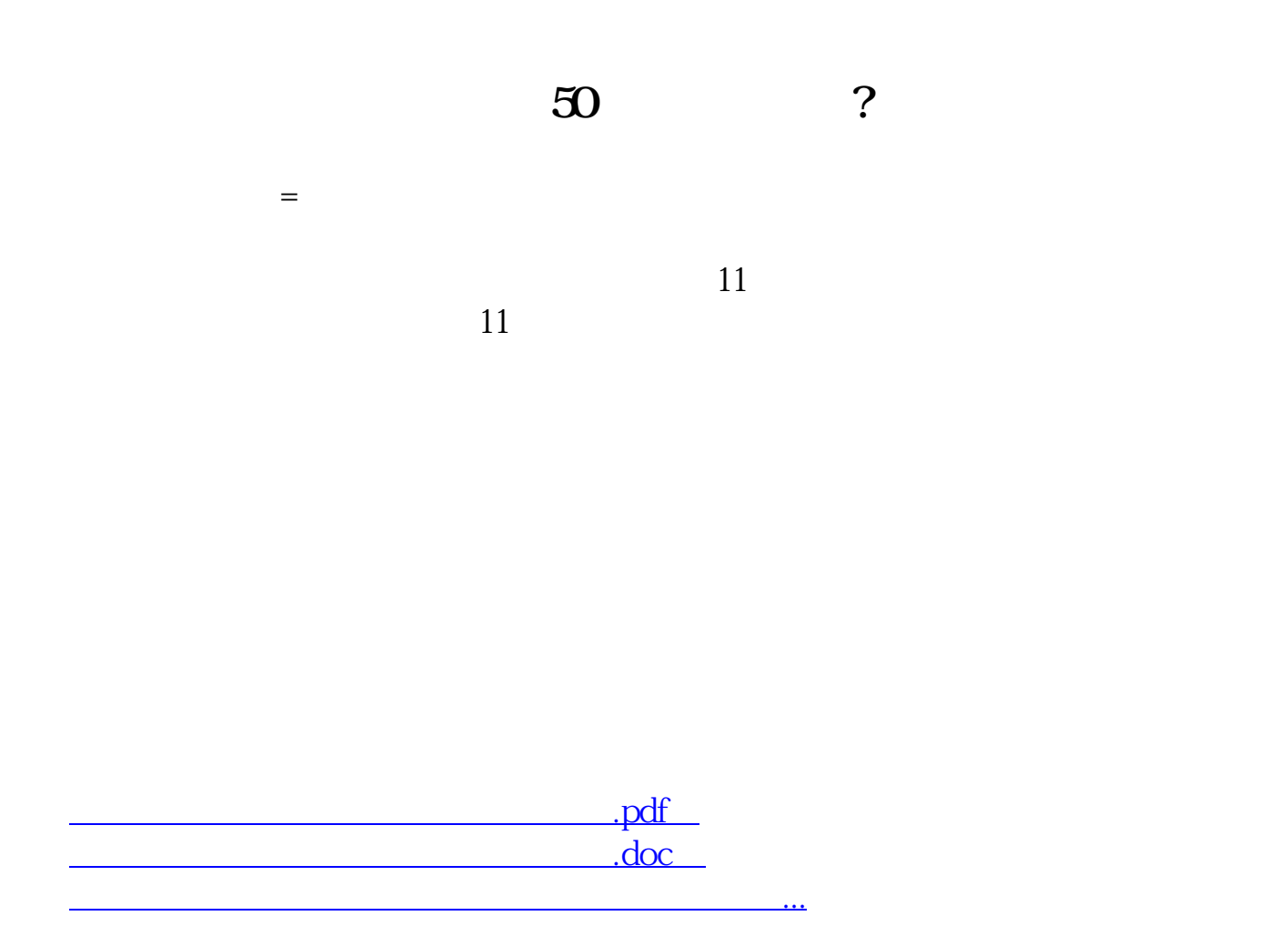

http://www.83717878.com/read/40522529.html